# #nempenseemmematar

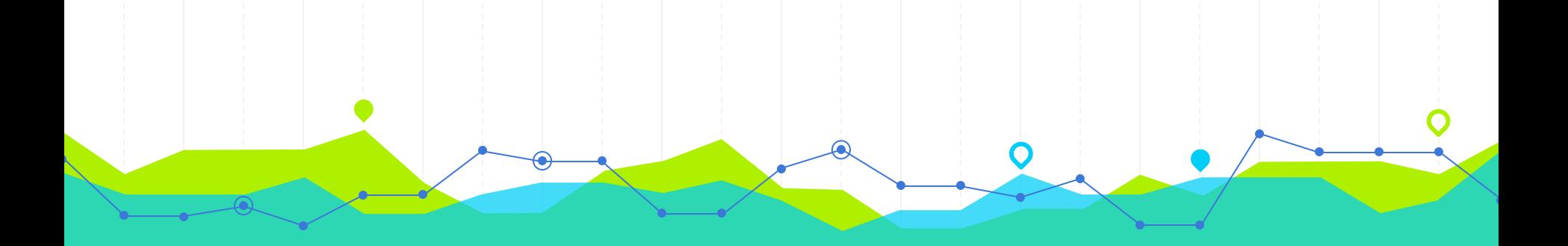

**Literacia de dados: interpretando dados através de um banco de dados**

# **Hello Wikicon! Eu sou a Lu Brito**

Eu estou aqui porque eu <3 a Wikipédia e os wikipedistas. Você pode me encontrar também como @lubritolubrit

3

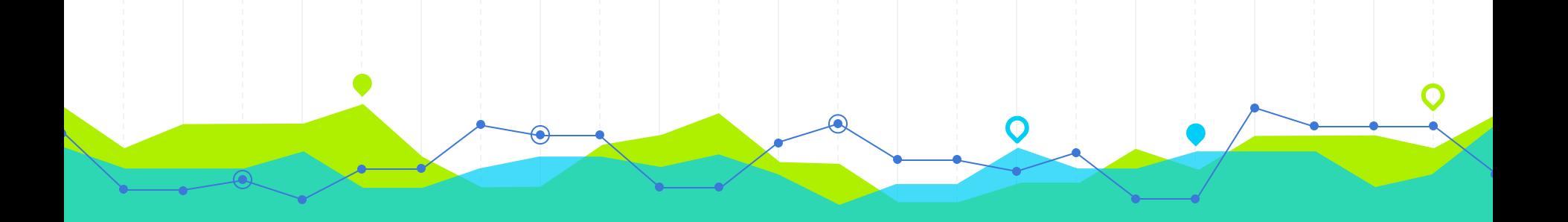

## Quem somos nós

### Laboratório de Interação, Colaboração e Ergonomia da UFRJ Grupo de Pesquisa em Literacia de Dados

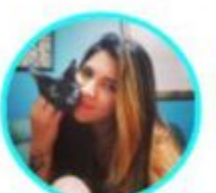

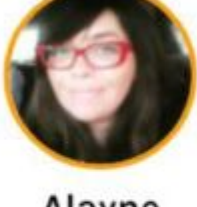

Luciana **Brito** Fundação Cecieri

Alayne Duarte Colégio Pedro II

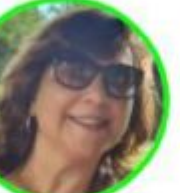

Angélica Dias

UFRJ

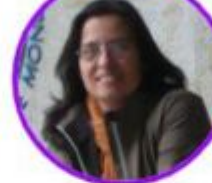

Adriana Vivacqua **UFRJ** 

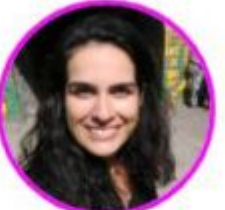

Juliana

França

UFRRJ

André Tardelli

Alura

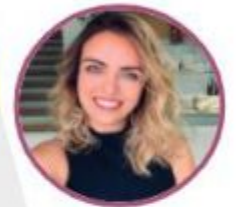

Eline **Blass** D<sub>2</sub>L

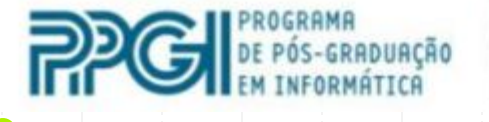

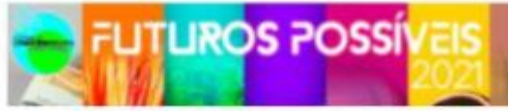

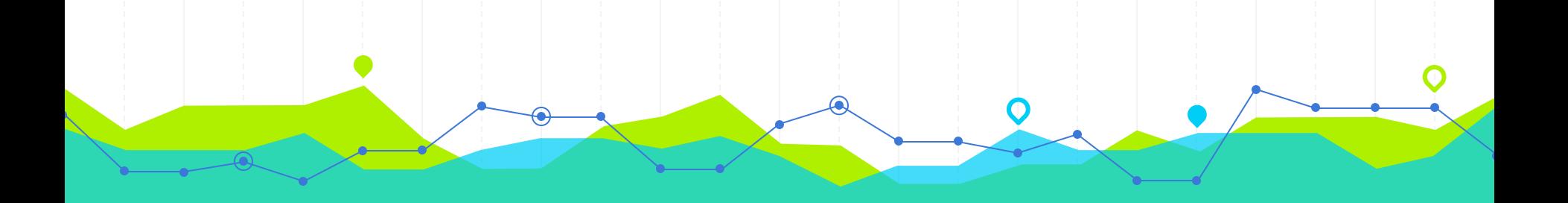

### **Literacia de Dados 2**

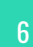

### **LITERACIA DE DADOS (D'Ignazio e Barghava, 2015)**

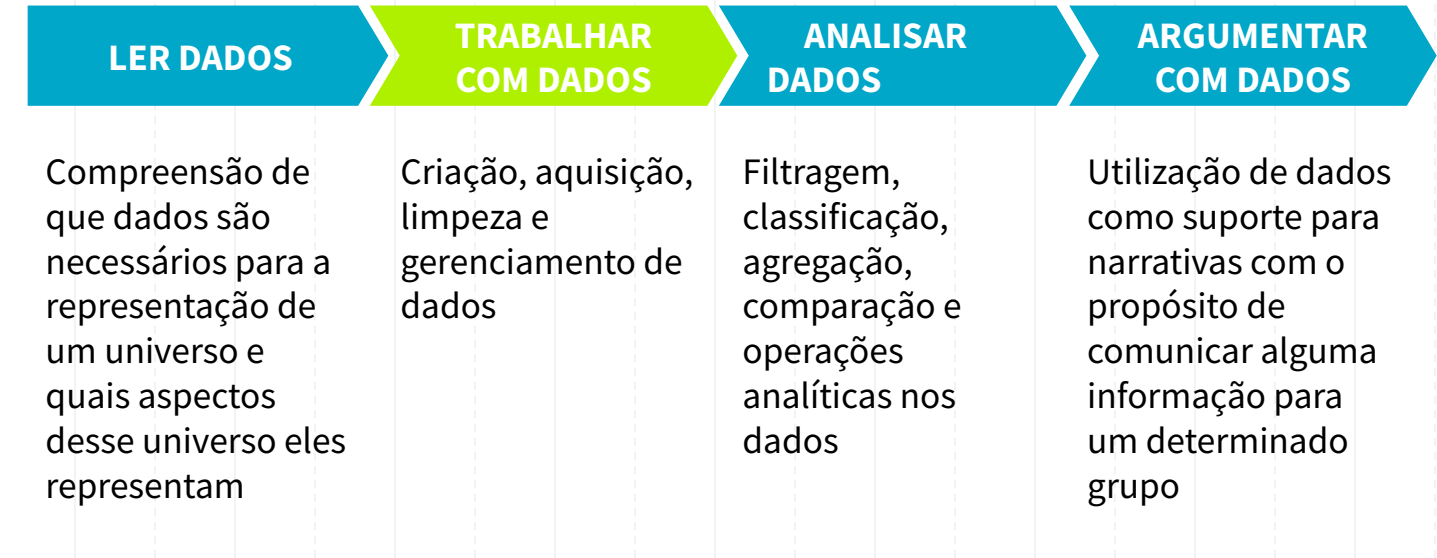

7

Volume de dados criados, capturados, copiados e consumidos ao redor do mundo (Statista, 2022)

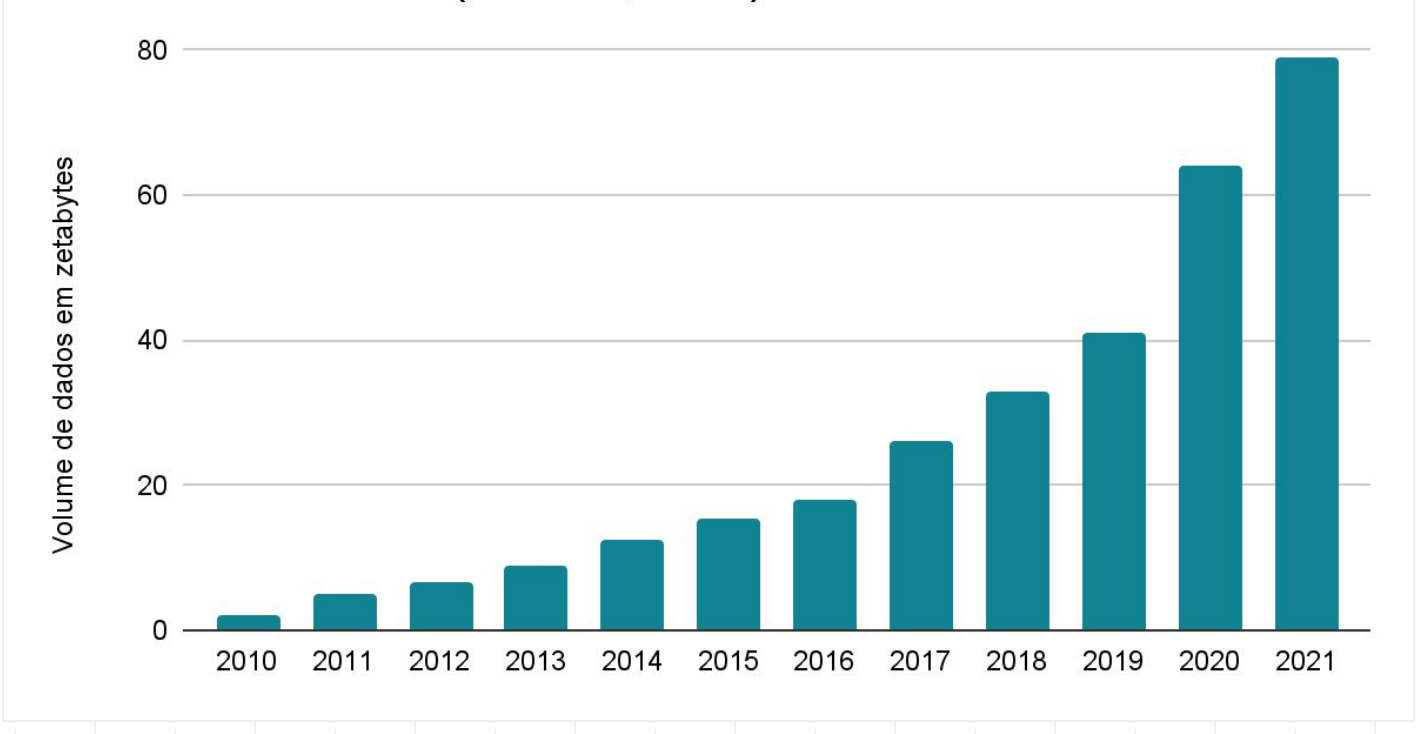

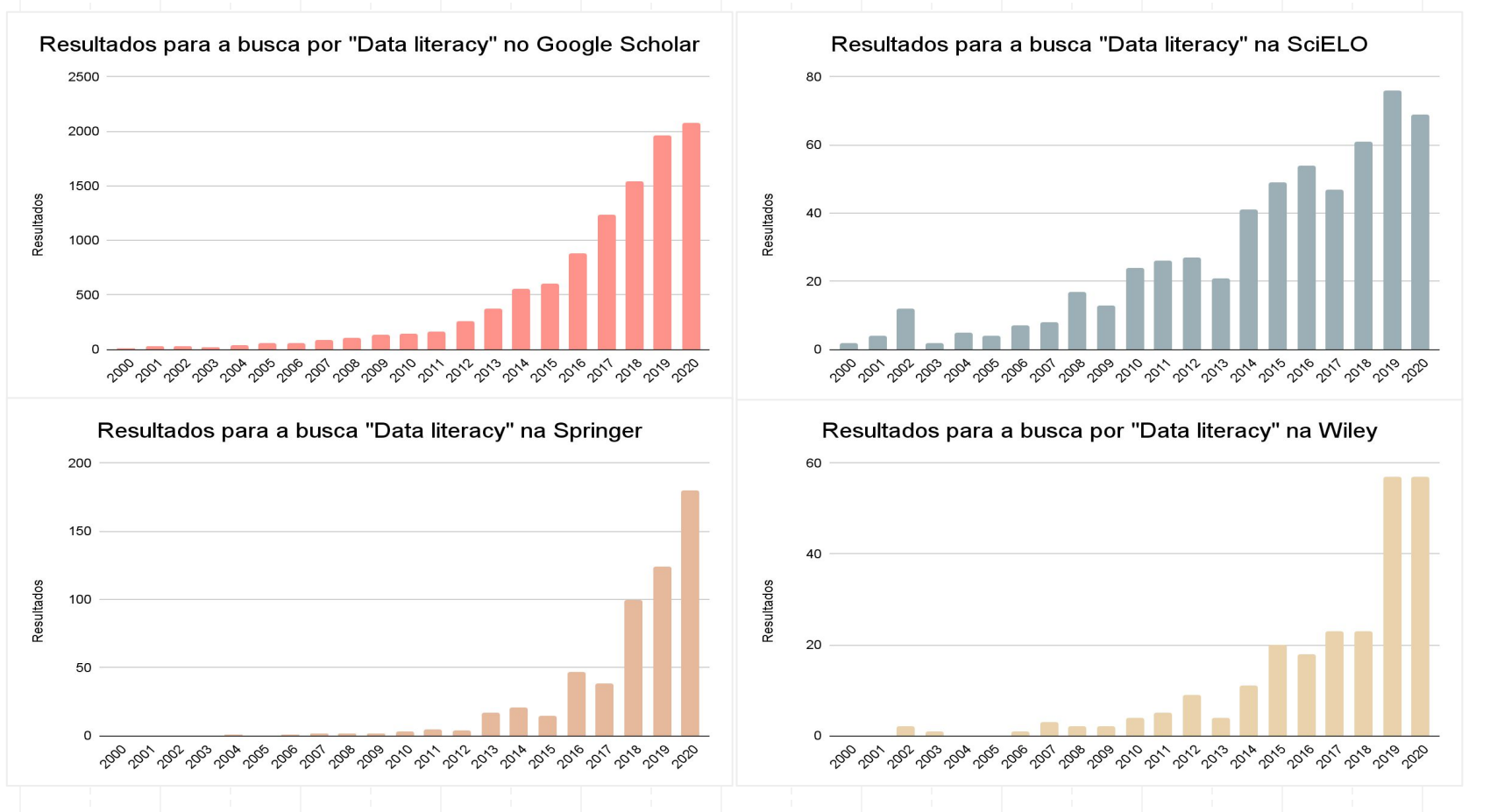

Fonte: reprodução da autora (2020).

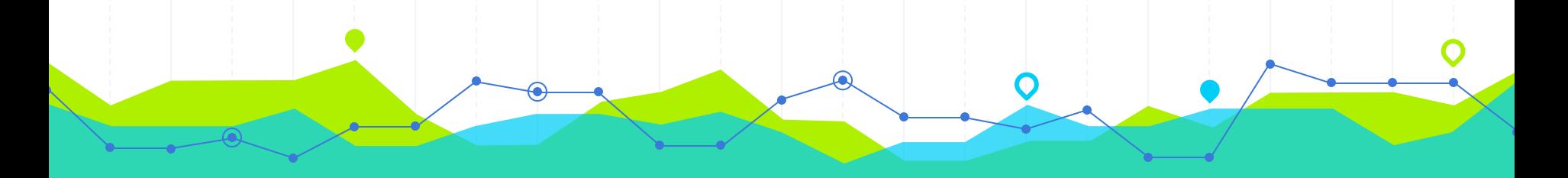

# **Interpretação de dados/data science**<br> **3**

### **INTERPRETAR DADOS / Ciência de Dados**

A interpretação de dados é tarefa da **Ciência de Dados.**

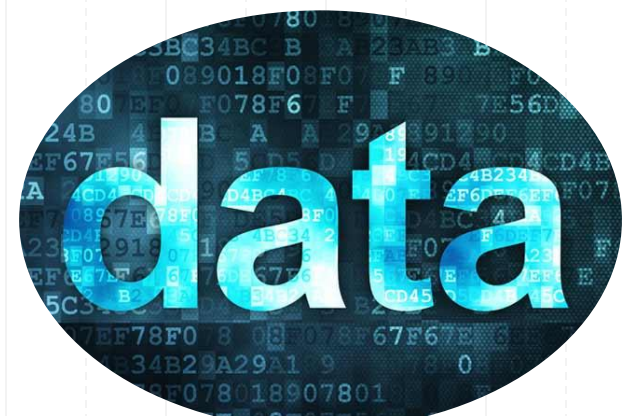

Literacia de dados também pode ser entendida como a **alfabetização em Ciência de Dados**.

11

### **O QUE TEMOS E O QUE QUEREMOS?**

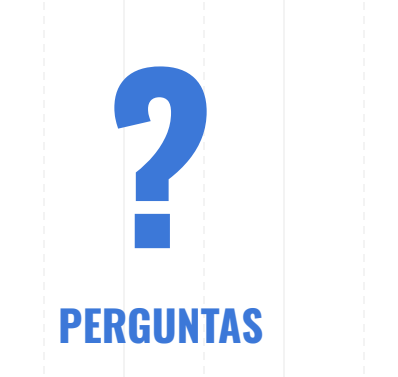

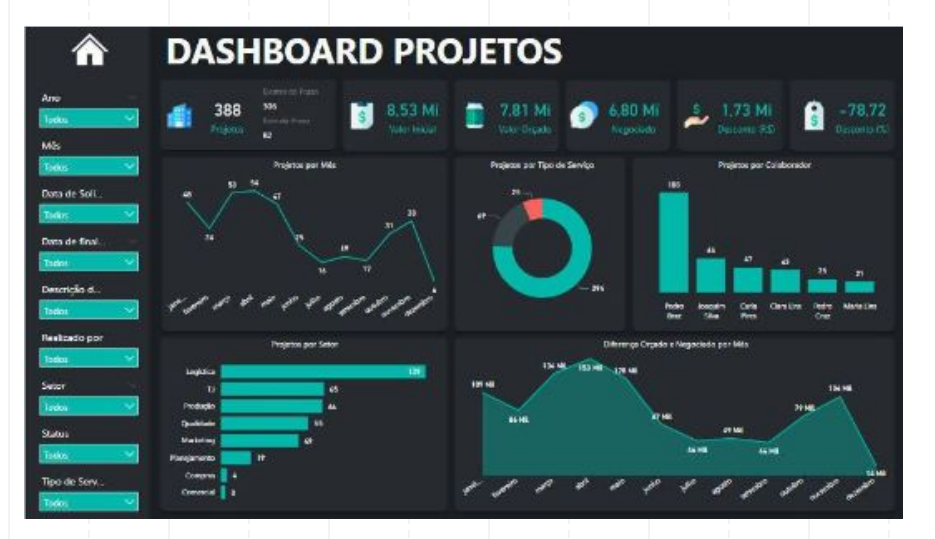

# Nossa Experiência

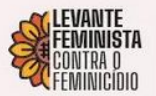

### **NEM PENSE EM ME MATAR**

QUEM MATA UMA MULHER MATA A HUMANIDADE!

> Lu Brito Mar 25, 2021 - 2 min read

Em busca de dados sobre violência contra a mulher na Baixada Fluminense

 $9000$ 

 $\mathbb{L}^+$  ...

Segundo a Organização Mundial de Saúde, violência é o uso intencional de poder ou força física, em forma de ameaça ou indo às vias de fato, contra si mesmo, outra pessoa, ou contra um grupo ou comunidade, que resulta em ou tem alta probabilidade de resultar em ferimentos, morte, dano psicológico, desenvolvimento deficiente ou privação.

Capítulo

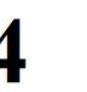

Técnicas e práticas de jornalismo de dados para aquisição e gerenciamento de dados em MySQL aplicadas ao domínio da violência contra a mulher

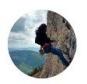

Lu Brito

7 Followers

Q Search

Luciana Sá Brito, Alayne Duarte Amorim, André Viana Tardelli, Angélica Fonseca da Silva Dias, Juliana Baptista dos Santos França, Adriana Santarosa Vivacqua

#dataliteracy, de #instructionald Edit profile

#sociallydistand

# **1 em cada 3 mulheres possui histórico de violência física ou sexual [World Health Organization et al., 2020]**

### **VIOLÊNCIA PODE SER CARACTERIZADA COMO**

Física, sexual, moral, psicológica e patrimonial.

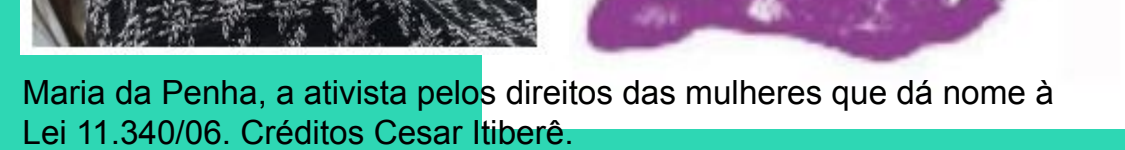

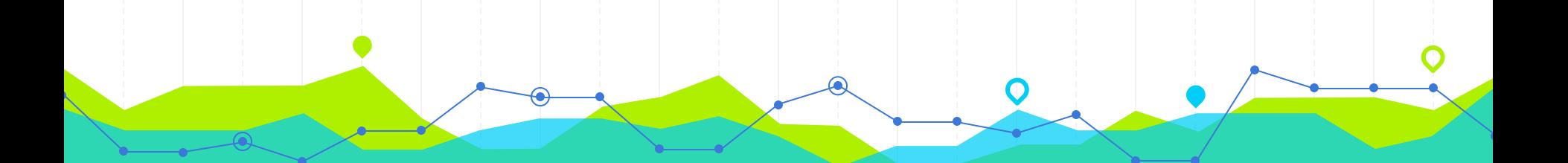

**Pergunta de pesquisa: Como informar para a população o aumento de casos de violência contra a mulher?**

### **JORNALISMO DE DADOS**

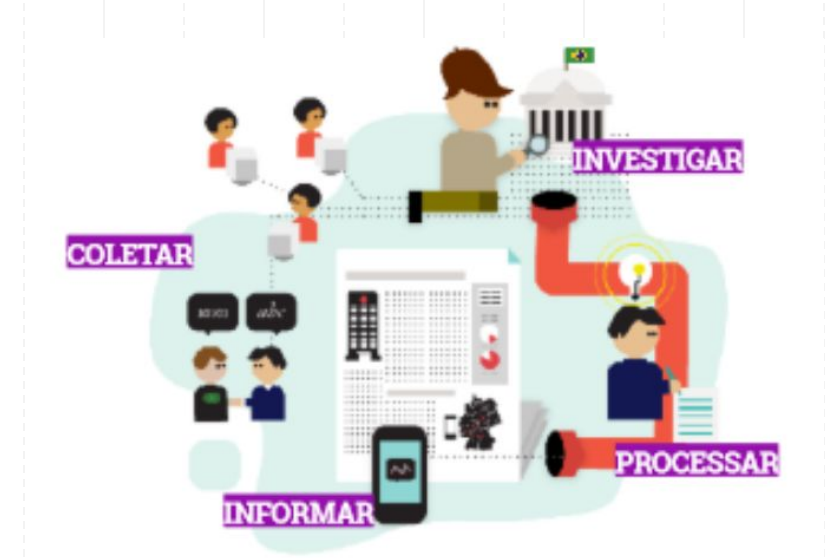

Dados abertos Infográficos Apps de notícias Visualizações interativas

17

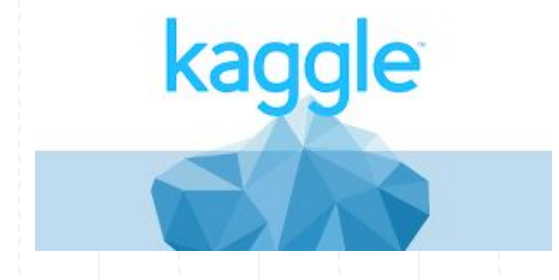

### Google Dataset Search Beta

Search for Data Sets

Try boston education data or weather site:noaa.gov

 $\alpha$ 

### **COMO ANALISAR ISSO?**

### É mais difícil do que parece!

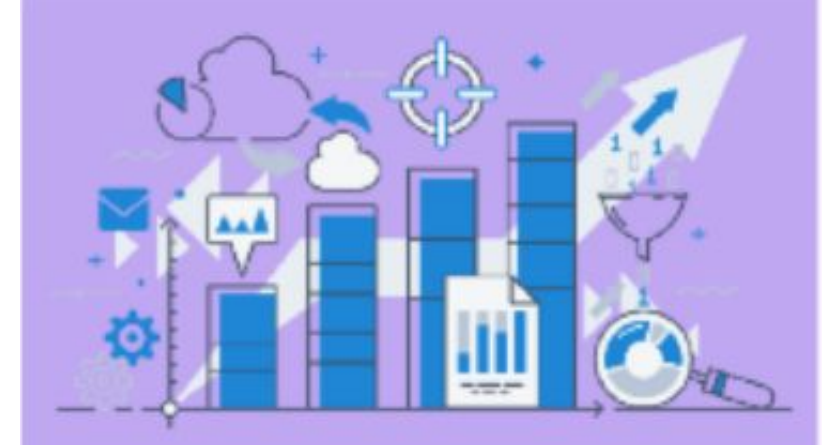

Mulheres que não reportam Ausência de dados Base aberta inexistente Exposição Confidencialidade

### **Um estudo de caso**

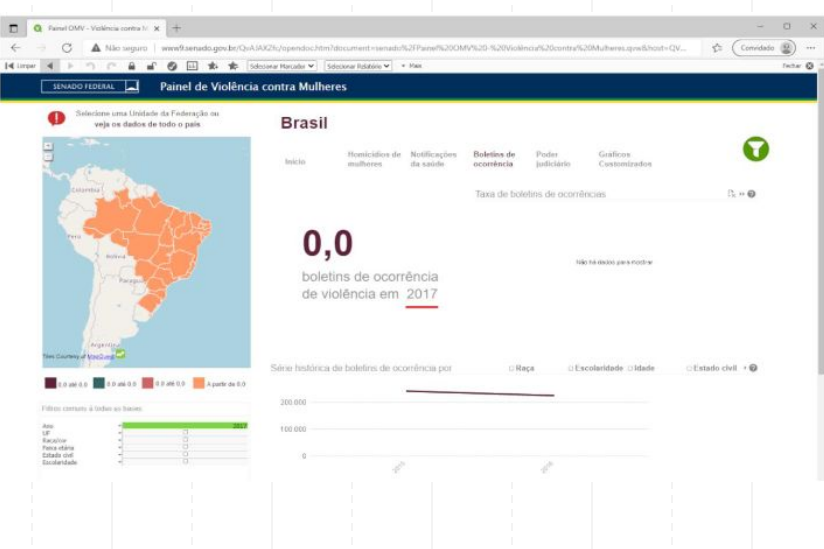

20

Painel de violência contra a Mulher do Senado Federal. Aplicação de filtro por ano para visualizar boletins de ocorrência feitos em 2017

### Um estudo de caso

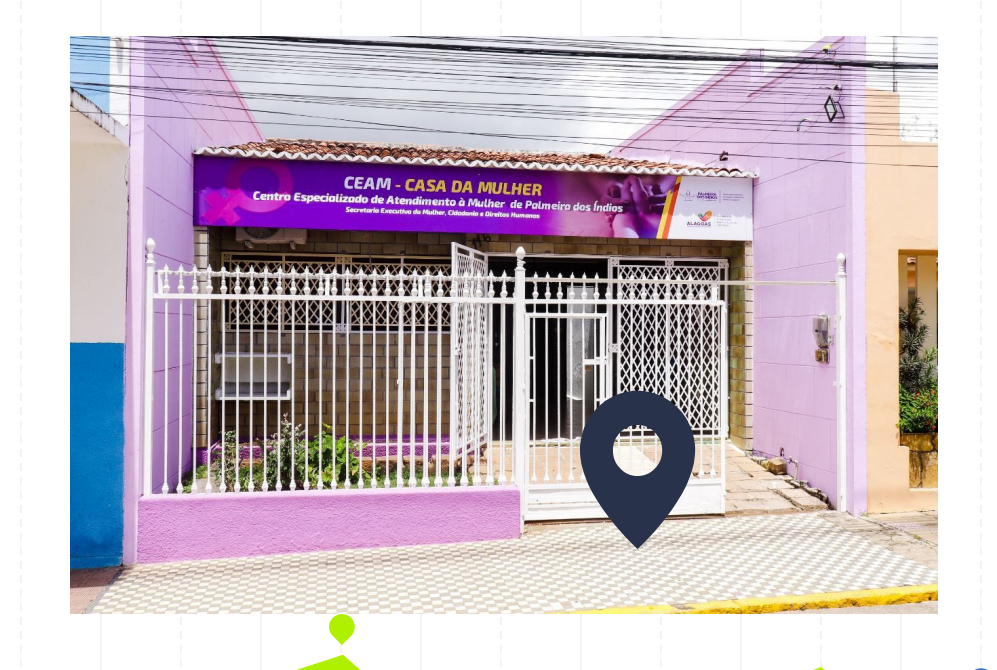

Centro Especializado de Atendimento à Mulher

### **Um estudo de caso**

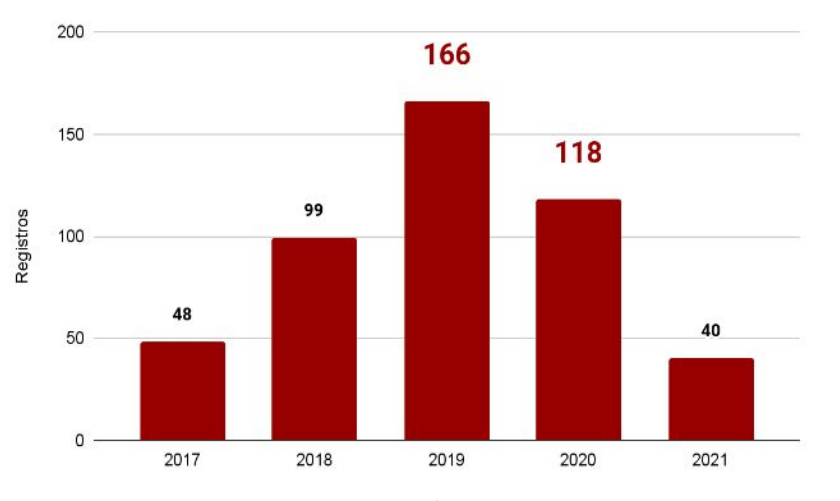

Ano

Número de registros de violência entre 2017 e 2021, com base nos dados do CEAM

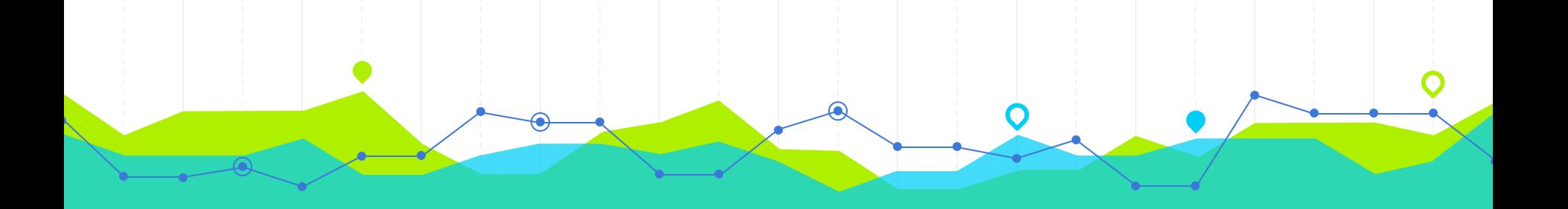

### Recriando um dataset

### Recriando um dataset para fins didáticos

"ficha ano";"ano";"tecnica de ref";"bairro";"municipio";"origem";"tipos de vd";"encam";"dia";"religiao";"grau escolaridade";"cor";"com renda";"filhos";"rel agressor' "01\*2020";"2020";"Marina Souza";"Arcos";"PORTO";"ONG";"n";"np";"1/2/2020";"np";"ensino médio";"negra";"não";"1";"Ex marido" "02\*2020";"2020";"Marina Barbosa";"Moriadeira";"PORTO";"ONG";"C/E/D/R";"T/C";"1/2/2020";"CAT";"ensino fundamental";"negra";"sim";"3";"outros" "03\*2020";"2020";"Marina barbosa";"arcos";"PORTO";"Avó";"C/E/D";"T/A/D/Vara";"1/3/2020";"luter";"alfabetizacão";"branca";"sim";"8";"marido" "04\*2020";"2020";"Joana";"np";"PORTO";"Vizinha";"C/E/D/re";"DEL/D";"1/4/2020";"catolica";"ensino médio";"amarela";"não";"1";"irmã" "06\*2020";"2020";"Marina Barbosa";"Rechousa";"PORTO";"APAV";"C/e/D/RC";"terap";"1/4/2020";"calvinista";"ensino médio";"negra";"sim";"2";"marido" "06\*2020";"2020";"Marina Barbosa";"Castelões";"PORTO";"ONG";"C/E/D/R";"terap";"1/5/2020";"np";"pr";"branca";"sim";"3";"mãe" "07\*2020";"2020";"Bruna";"Agro Velho";"PORTO";"Conselho tutelar";"C/E/D/R";"np";"1/8/2020";"bud/xinto";"ensino médio";"amarela";"sim";"3";"marido" "08\*2020";"2020";"Marina Barbosa";"Moninhas";"PORTO";"ONG";"C/E/D/Re";"AM/Médico de família";"1/8/2020";"budista";"alfabetização";"amarela";"sim";"0";"desconhecido" "09\*2020";"2020";"Marina Barbosa";"Coimbrões";"PORTO";"Conselho tutelar";"np";"Terap";"1/10/2020";"atéia";"ensino fundamental";"mestica";"sim";"2";"nora" PORTO";"igreja";"C";"Terap";"1/12/2020";"CATOLICA";"alfabetização";"amarela";"sim";"1";"np" "10\*2020"; "2020"; "Marina Barbosa"; "Bairro de "11\*2020"; "2020"; "Joana"; "Moninhas"; "PORTO RC";"A/T";"1/15/2020";"np";"alfabetização";"negra";"np";"7";"marido" "12\*2020"; "2020"; "Marina Barbosa"; "Arcos "fe/D";"terap";"1/16/2020";"CA";"alfabetizacão";"mestica";"sim";"2";"marido" "13\*2020"; "2020"; "Joana"; "Leandro": "PORT "APAV";"C/S/D/rc/e";"ter";"1/22/2020";"M. Afro";"ensino médio";"negra";"sim";"4";"companheiro "14\*2020": "2020": "Marina Barbosa": "Agro pntâneo";"emocional";"Assistência social";"1/23/2020";"ca.";"ensino médio";"branca";"não";"2";"companheiro" "15\*2020"; "2020"; "Marina Barbosa"; "Silva T";"np";"np";"1/23/2020";"CATÓLICA";"np";"branca";"não";"3";"tio" "16\*2020"; "2020"; "Marina Barbosa"; "Bairr upo de mulheres";"C/E/";"terap/Médico de fam";"1/23/2020";"atéia";"alfabetização";"amarela";"não";"6";"pai" "erap/Adv.";"1/24/2020";"AFRO";"ensino superior";"branca";"não";"0";"ex companheiro "17\*2020"; "2020"; "Joana"; "Deresa"; "PORTO"; "18\*2020"; "2020"; "Marina Barbosa"; "Santo Andre-":"Sexual";"Terap";"1/24/2020";"não";"ensino médio";"amarela";"np";"np";"ex companheiro" "19\*2020";"2020";"Marina Barbosa";"Foz";"PORTO";"ONG";"C/EX WT/Medico de família";"2/1/2020";"catolica";"ensino superior";"mestica";"sim";"3";"np" "2009":"2020":"Marina Barbosa":"arcos":"PORTO":"np":"C/E/D. Nellerap/Médico de família":"2/1/2020":"m afro":"ensino superior":"branca":"np":"5":"companheiro":"brenca":"np":"companheiro" "21\*2020";"2020";"Marina Barbosa";"Cantareira";"PORTO";"Amiga";\"E";"np";"2/6/2020";"atéia";"ensino médio";"negra":"sim":"3":"pai" "22\*2020";"2020";"Joana";"Taim";"PORTO";"Amiga";"np";"T/C";"2/6/2020";"testemunha de jeová";"alfabetização";"negra";"não";"1";"np" "23\*2020";"2020";"Joana";"Baixa do Porto";"PORTO";"policial";"C/E/D/S/R";"Assist/T";"2/8/2020";"np";"alfabetização";"mestiça";"sim";"1";"marido" "24\*2020";"2020";"Marina Barbosa";"Gândara";"PORTO";"APAV";"E/PT/C";"Assist/T/";"2/9/2020";"xintoista";"analfabeta";"amarela";"não";"1";"companheiro" "25\*2020";"2020";"Joana";"Foz";"PORTO";"np";"E/PT/D";"terap/Médico de família";"2/9/2020";"mussulmana";"ensino fundaamental";"negra";"sim";"2";"np" "26\*2020";"2020";"Marina Barbosa";"ARCOS";"PORTO";"Aluna ";"Corporal";"T/outros";"2/10/2020";"np";"ensino fundamental";"amarela";"np";"3";"desconhecido" "27\*2020";"2020";"Joana";"Castelões";"PORTO";"APAV";"C/E/RC";"terap";"2/15/2020";"budista";"alfabetizacão";"amarela";"np";"2";"ex companheiro" "28\*2020";"2020";"Joana";"Santa Cristina";"PORTO";"Médico de família";"E/D";"Médico de família/Deleg";"2/17/2020";"catól";"ensino médio";"negra";"sim";"2";"np" "29\*2020";"2020";"Marina Barbosa";"Agro Velho";"PORTO";"grupo de mulheres";"C/E/D/R";"Terap/Adv.";"3/1/2020";"cat";"np";"mestica";"np";"1";"marido" "30\*2020";"2020";"Marina Barbosa";"Fontainhas";"PORTO";"Conselho Tutelar";"Corporal";"np";"3/3/2020";"np";"ensino fundamental";"negra";"não";"2";"np" "31\*2020";"2020";"Joana";"Agro Velho";"PORTO";"Conselho Tutelar";"C/E/D/Rc";"Terap/Adv.";"3/7/2020";"np";"ensino médio";"negra";"sim";"0";"np" "32\*2020";"2020";"Marina Barbosa";"Bairro Sul";"PORTO";"grupo de mulheres";"np";"terap";"3/10/2020";"CAT";"ensino médio";"branca";"não";"5";"marido" "33\*2020";"2020";"Joana";"Gôndara";"PORTO";"Nora";"C/E/D";"D. Terap";"3/10/2020";"CAT.";"ensino médio";"mestica";"sim";"1";"companheiro" "34\*2020";"2020";"Bruna";"Baixa do Porto";"PORTO";"APAV";"np";"Adv.Ter.Médico de família";"3/12/2020";"np";"ensino médio";"branca";"não";"2";"ex companheiro" "35\*2020";"2020";"Joana";"Parque Independência";"PORTO";"igreja";"C/E/D";"terap";"3/12/2020";"afro";"ensino médio";"branca";"sim";"5";"companheiro" "36\*2020";"2020";"Bruna";"Silva Escura";"PORTO";"polícial";"C/E/D";"np";"3/15/2020";"np";"ensino fundamental";"branca";"não";"2";"companheiro" "37\*2020";"2020";"Joana";"Arcos";"PORTO";"ONG";"np";"T/A/D";"3/16/2020";"C.";"alfabetização";"negra";"não";"np";"companheiro" "38\*2020";"2020";"Joana";"Arcos";"PORTO";"APAV";"np";"TRIBUNAL";"3/17/2020";"catol";"ensino médio";"amarela";"sim";"1";"marido" "39\*2020";"2020";"Joana";"Coimbrões";"PORTO";"np";"C/E/";"terap";"3/17/2020";"católica";"alfabetizacão";"amarela";"não";"0";"marido" "40\*2020";"2020";"Joana";"Leandro";"PORTO";"Conselho Tutelar";"C/E/D/R";"A/T";"3/20/2020";"cat.";"np";"branca";"não";"3";"porteiro"

### **Iniciando o servidor com a ferramenta XAMPP**

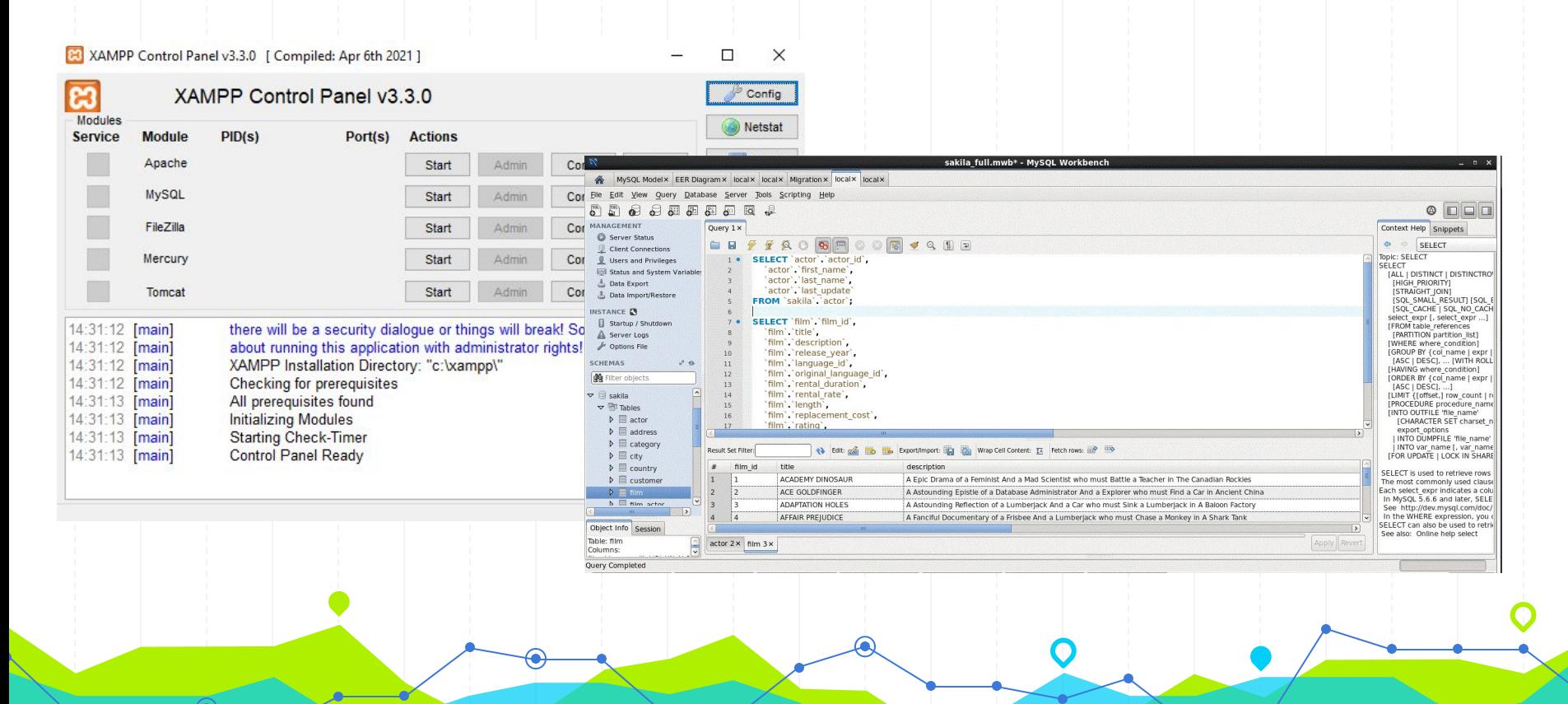

### **[Montando a base de dados violencia\\_mulher no MySQL](https://www.youtube.com/watch?v=70H4XcFVQI0&t=24s) [Workbench](https://www.youtube.com/watch?v=70H4XcFVQI0&t=24s)**

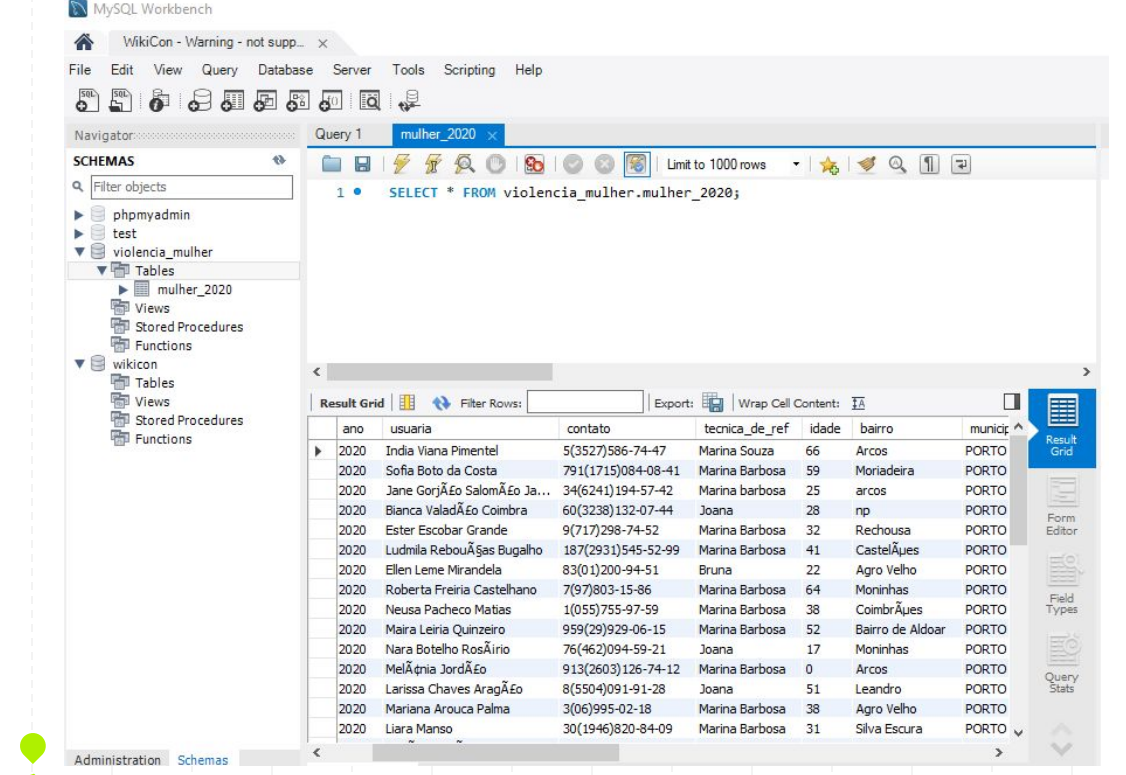

 $\bf O$ 

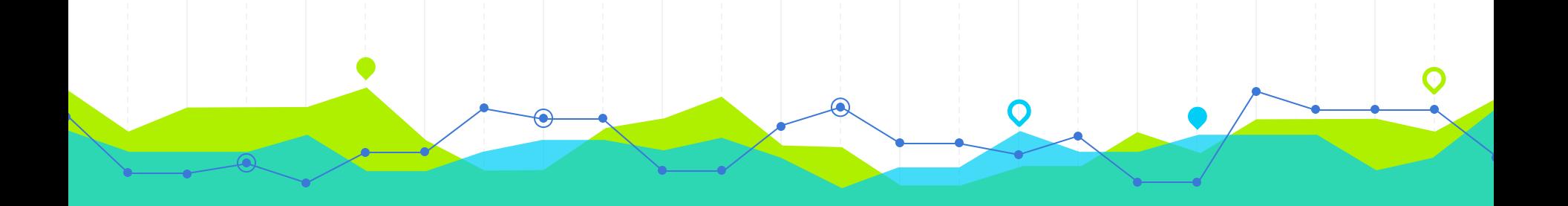

# **Anonimização dos dados 5**

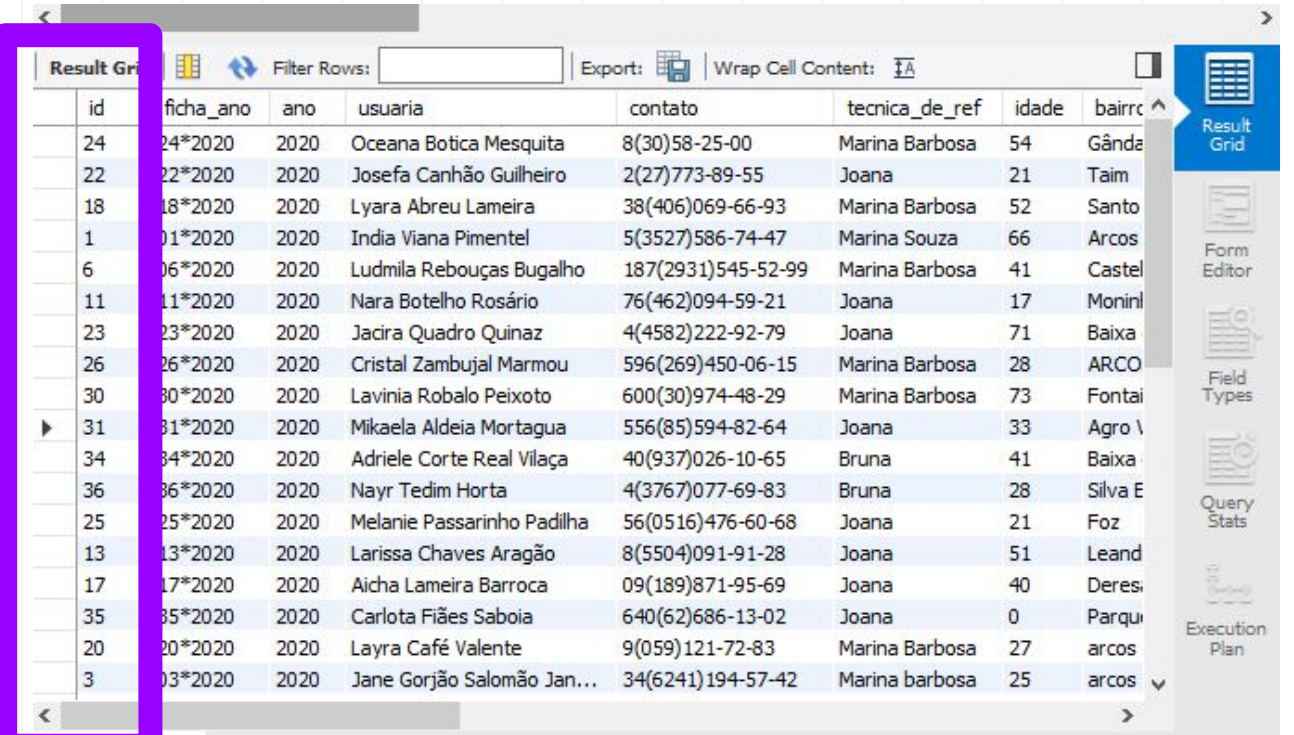

⋒

28

ALTER TABLE mulher\_2020 ADD id INT **NOT NULL** PRIMARY **KEY** auto\_increment;

### **Técnicas de anonimização de dados**

- Supressão,
- Generalização
- Randomização
- **● Pseudoanonimização**

### **Criação de 2 tabelas a partir da tabela inicial**

#### **Informações sensíveis:**

- **Nome**
- **Telefone**
- Idade da usuária

### **Na tabela que usaremos para as consultas, retiramos os dados sensíveis**

ALTER TABLE nome da tabela DROP COLUMN coluna a ser suprimida;

Esta instrução SQL altera a tabela *mulher 2020*, retirando as colunas indicadas. Desta forma, foi realizada a instrução:

31

ALTER TABLE mulher 2020 DROP COLUMN usuaria, DROP COLUMN contato, DROP COLUMN idade;

### **Na tabela que não usaremos, guardamos os dados sensíveis, retirando os demais**

ALTER TABLE usuarias mulher 2020 DROP COLUMN tecnica de ref, DROP COLUMN bairro, DROP COLUMN municipio, DROP COLUMN origem, DROP COLUMN tipos de vd, DROP COLUMN encam, DROP COLUMN dia, DROP COLUMN religiao, DROP COLUMN grau escolaridade, DROP COLUMN COr, DROP COLUMN com renda, DROP COLUMN filhos, DROP COLUMN rel agressor;

### **Na prática…. Teremos a tabela com os dados sensíveis e outra, a que vamos realmente utilizar para realizar a análise**

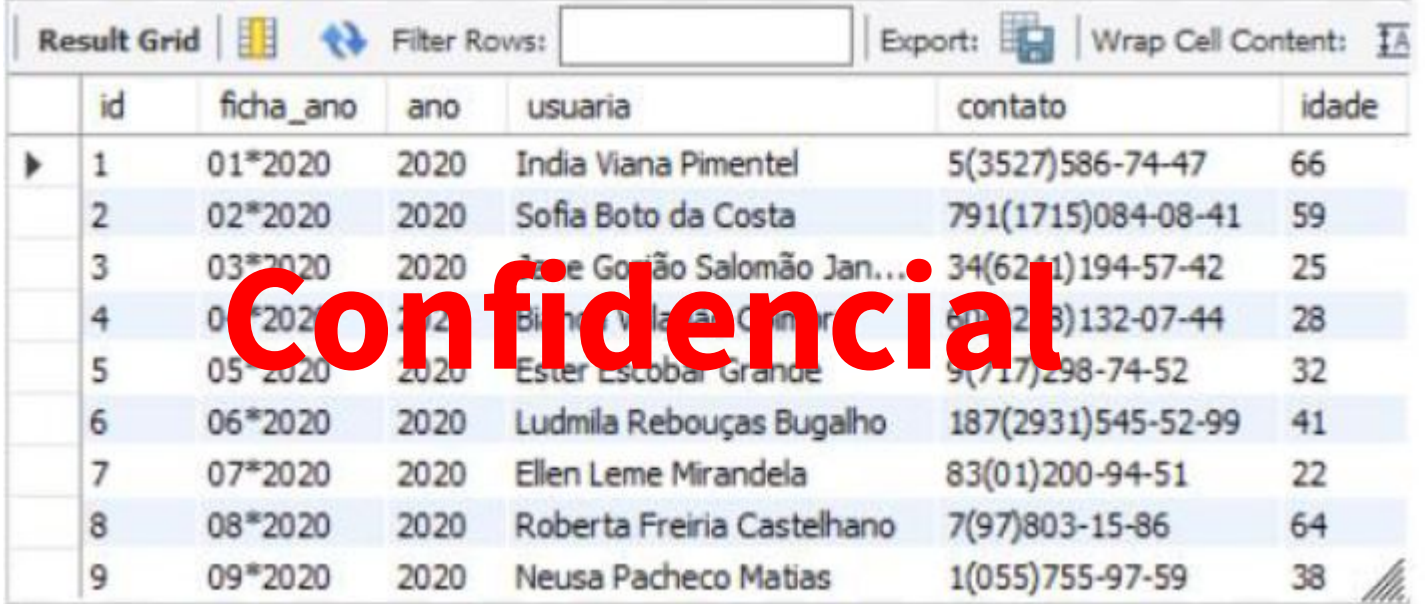

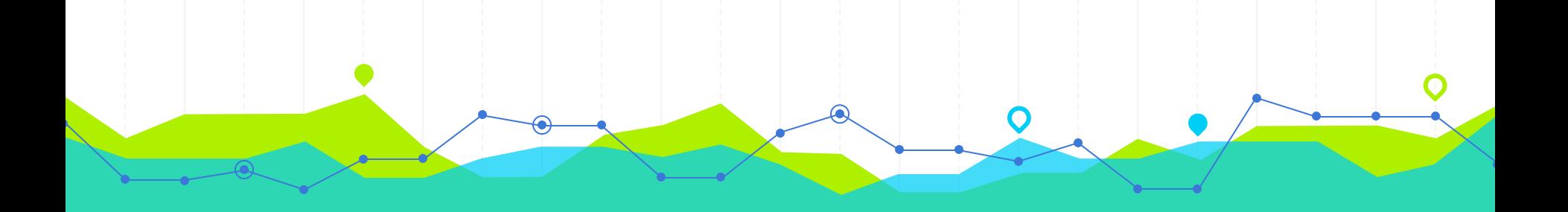

### **Limpeza dos dados 5**

### **De quantas formas pode-se escrever a palavra Católica em um formulário de papel?**

"ficha ano";"ano";"tecnica de ref";"bairro";"municipio";"origem";"tipos de vd";"encam";"dia";"religiao";"grau escolaridade";"cor";"com renda";"filhos";"rel agressor' "01\*2020";"2020";"Marina Souza";"Arcos";"PORTO";"ONG";"n";"np";"1/2/2020";"np";"ensino médio";"negra";"não";"1";"Ex marido" "02\*2020";"2020";"Marina Barbosa";"Moriadeira";"PORTO";"ONG";"C/E/D/R";"T/C";"1/2/2020";"CAT";"ensino fundamental";"negra";"sim";"3";"outros" "03\*2020";"2020";"Marina barbosa";"arcos";"PORTO";"Avó";"C/E/D";"T/A/D/Vara";"1/3/2020";"luter";"alfabetizacão";"branca";"sim";"8";"marido" "04\*2020";"2020";"Joana";"np";"PORTO";"Vizinha";"C/E/D/re";"DEL/D";"1/4/2020";"catolica";"ensino médio";"amarela";"não";"1";"irmã" "05\*2020";"2020";"Marina Barbosa";"Rechousa";"PORTO";"APAV";"C/e/D/RC";"terap";"1/4/2020";"calvinista";"ensino médio";"negra";"sim";"2";"marido" "06\*2020";"2020";"Marina Barbosa";"Castelões";"PORTO";"ONG";"C/E/D/R";"terap";"1/5/2020";"np";"pr";"branca";"sim";"3";"mãe" "07\*2020";"2020";"Bruna";"Agro Velho";"PORTO";"Conselho tutelar";"C/E/D/R";"np";"1/8/2020";"bud/xinto";"ensino médio";"amarela";"sim";"3";"marido" "08\*2020";"2020";"Marina Barbosa";"Moninhas";"PORTO";"ONG";"C/E/D/Re";"AM/Médico de família";"1/8/2020";"budista";"alfabetização";"amarela";"sim";"0";"desconhecido" "09\*2020";"2020";"Marina Barbosa";"Coimbrões";"PORTO";"Conselho tutelar";"np";"Terap";"1/10/2020";"atéia";"ensino fundamental";"mestica";"sim";"2";"nora" "10\*2020"; "2020"; "Marina Barbosa"; "Bairro de "ORTO";"igreja";"C";"Terap";"1/12/2020";"CATOLICA";"alfabetização";"amarela";"sim";"1";"np" "11\*2020"; "2020"; "Joana"; "Moninhas"; "PORTO RC";"A/T";"1/15/2020";"np";"alfabetização";"negra";"np";"7";"marido" "12\*2020"; "2020"; "Marina Barbosa"; "Arcos "fe/D";"terap";"1/16/2020";"CA";"alfabetizacão";"mestica";"sim";"2";"marido" "13\*2020"; "2020"; "Joana"; "Leandro"; "PORT "APAV";"C/S/D/rc/e";"ter";"1/22/2020";"M. Afro";"ensino médio";"negra";"sim";"4";"companheiro "14\*2020"; "2020"; "Marina Barbosa"; "Agro pntâneo";"emocional";"Assistência social";"1/23/2020";"ca.";"ensino médio";"branca";"não";"2";"companheiro" T";"np";"np";"1/23/2020";"CATÓLICA";"np";"branca";"não";"3";"tio" "15\*2020"; "2020"; "Marina Barbosa"; "Silva "16\*2020"; "2020"; "Marina Barbosa"; "Bairr upo de mulheres";"C/E/";"terap/Médico de fam";"1/23/2020";"atéia";"alfabetização";"amarela";"não";"6";"pai" "erap/Adv.";"1/24/2020";"AFRO";"ensino superior";"branca";"não";"0";"ex companheiro "17\*2020"; "2020"; "Joana"; "Deresa"; "PORTO"; "18\*2020"; "2020"; "Marina Barbosa"; "Santo Andre-"s"Sexual";"Terap";"1/24/2020";"não";"ensino médio";"amarela";"np";"np";"ex companheiro" "19\*2020";"2020";"Marina Barbosa";"Foz";"PORTO";"ONG";"C/EX WT/Medico de família";"2/1/2020";"catolica";"ensino superior";"mestica";"sim";"3";"np" "20\*2020";"2020";"Marina Barbosa";"arcos";"PORTO";"np";"C/E/D, \"Terap/Médico de família";"2/1/2020";"m afro";"ensino superior";"branca";"np";"5";"companheiro" "21\*2020";"2020";"Marina Barbosa";"Cantareira";"PORTO";"Amiga"; et";"np";"2/6/2020";"atéia";"ensino médio";"negra";"sim";"3";"pai" "22\*2020";"2020";"Joana";"Taim";"PORTO";"Amiga";"np";"T/C";"2/6/2020";"testemunha de jeová";"alfabetização";"negra";"não";"1";"np" "23\*2020";"2020";"Joana";"Baixa do Porto";"PORTO";"policial";"C/E/D/S/R";"Assist/T";"2/8/2020";"np";"alfabetização";"mestiça";"sim";"1";"marido" "24\*2020";"2020";"Marina Barbosa";"Gândara";"PORTO";"APAV";"E/PT/C";"Assist/T/";"2/9/2020";"xintoista";"analfabeta";"amarela";"não";"1";"companheiro" "25\*2020";"2020";"Joana";"Foz";"PORTO";"np";"E/PT/D";"terap/Médico de família";"2/9/2020";"mussulmana";"ensino fundaamental";"negra";"sim";"2";"np" "26\*2020";"2020";"Marina Barbosa";"ARCOS";"PORTO";"Aluna ";"Corporal";"T/outros";"2/10/2020";"np";"ensino fundamental";"amarela";"np";"3";"desconhecido" "27\*2020";"2020";"Joana";"Castelões";"PORTO";"APAV";"C/E/RC";"terap";"2/15/2020";"budista";"alfabetização";"amarela";"np";"2";"ex companheiro" "28\*2020";"2020";"Joana";"Santa Cristina";"PORTO";"Médico de família";"E/D";"Médico de família/Deleg";"2/17/2020";"catól";"ensino médio";"negra";"sim";"2";"np" "29\*2020";"2020";"Marina Barbosa";"Agro Velho";"PORTO";"grupo de mulheres";"C/E/D/R";"Terap/Adv.";"3/1/2020";"cat";"np";"mestica";"np";"1";"marido" "30\*2020";"2020";"Marina Barbosa";"Fontainhas";"PORTO";"Conselho Tutelar";"Corporal";"np";"3/3/2020";"np";"ensino fundamental";"negra";"não";"2";"np" "31\*2020";"2020";"Joana";"Agro Velho";"PORTO";"Conselho Tutelar";"C/E/D/Rc";"Terap/Adv.";"3/7/2020";"np";"ensino médio";"negra";"sim";"0";"np" "32\*2020";"2020";"Marina Barbosa";"Bairro Sul";"PORTO";"grupo de mulheres";"np";"terap";"3/10/2020";"CAT";"ensino médio";"branca";"não";"5";"marido" "33\*2020";"2020";"Joana";"Gôndara";"PORTO";"Nora";"C/E/D";"D. Terap";"3/10/2020";"CAT.";"ensino médio";"mestica";"sim";"1";"companheiro" "34\*2020";"2020";"Bruna";"Baixa do Porto";"PORTO";"APAV";"np";"Adv.Ter.Médico de família";"3/12/2020";"np";"ensino médio";"branca";"não";"2";"ex companheiro" "35\*2020";"2020";"Joana";"Parque Independência";"PORTO";"igreja";"C/E/D";"terap";"3/12/2020";"afro";"ensino médio";"branca";"sim";"5";"companheiro" "36\*2020";"2020";"Bruna";"Silva Escura";"PORTO";"polícial";"C/E/D";"np";"3/15/2020";"np";"ensino fundamental";"branca";"não";"2";"companheiro" "37\*2020";"2020";"Joana";"Arcos";"PORTO";"ONG";"np";"T/A/D";"3/16/2020";"C.";"alfabetização";"negra";"não";"np";"companheiro" "38\*2020";"2020";"Joana";"Arcos";"PORTO";"APAV";"np";"TRIBUNAL";"3/17/2020";"catol";"ensino médio";"amarela";"sim";"1";"marido" "39\*2020":"2020":"Joana":"Coimbrões":"PORTO":"np":"C/E/":"terap":"3/17/2020":"católica":"alfabetizacão":"amarela":"não":"0":"marido" "40\*2020";"2020";"Joana";"Leandro";"PORTO";"Conselho Tutelar";"C/E/D/R";"A/T";"3/20/2020";"cat.";"np";"branca";"não";"3";"porteiro"

#### SELECT religiao, COUNT(1) AS qtd FROM mulher 2020 **GROUP BY** religiao ORDER BY qtd DESC, religiao;

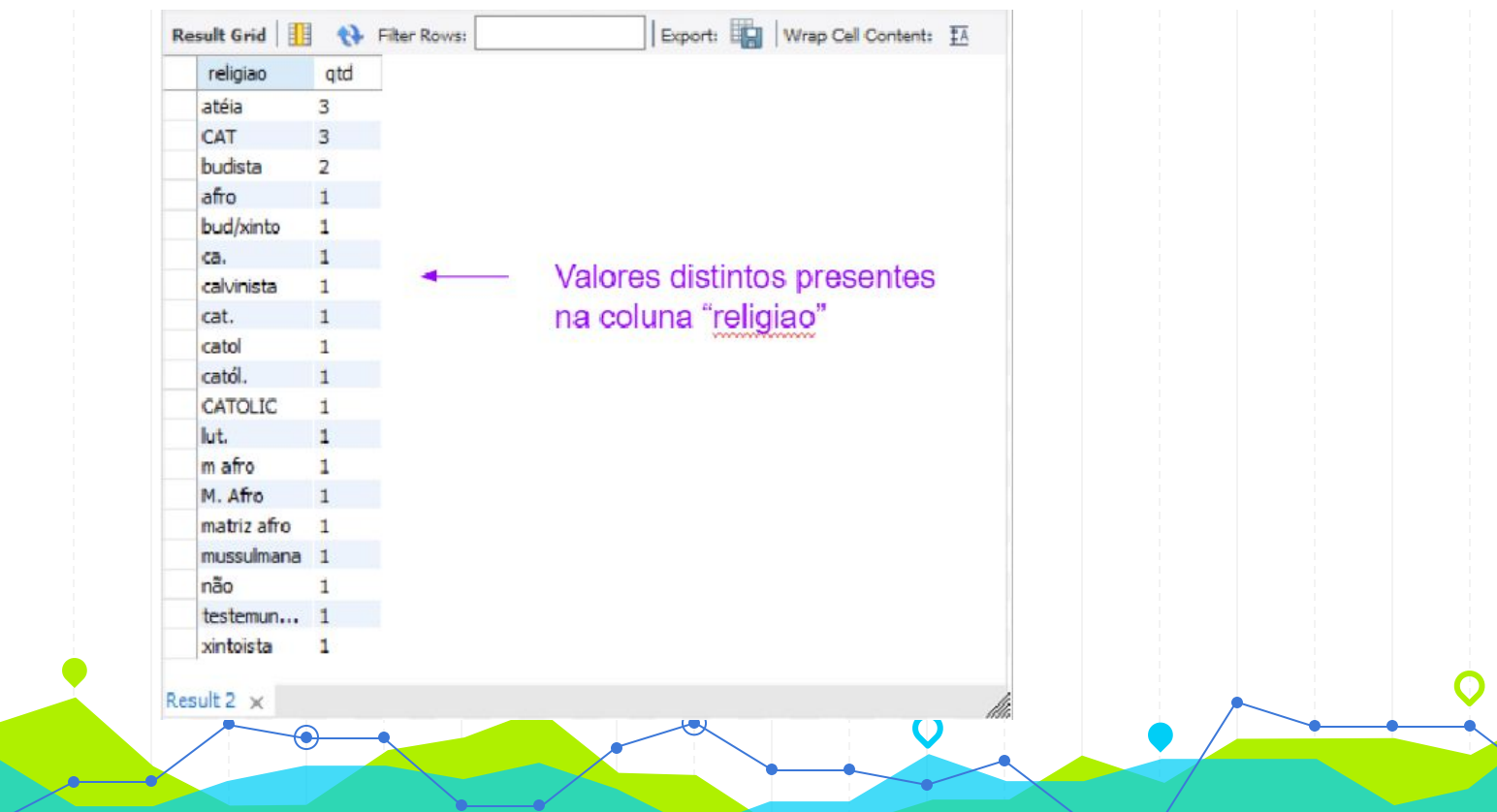

religiao 'catolica' **UPDATE** mulher 2020 SET  $=$ WHERE religiao =  $'CAT'$ ; religiao mulher 2020 'catolica' **UPDATE SET**  $=$ WHERE religiao = 'CATOLICA'; religiao 'catolica' mulher 2020 **UPDATE SET** WHERE religiao = 'CATÓLICA'; religiao mulher 2020 'catolica' **UPDATE SET** WHERE religiao =  $\text{`cat\'ol.''}$ 

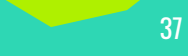

### **De quantas formas pode-se escrever a palavra Católica em um formulário de papel?**

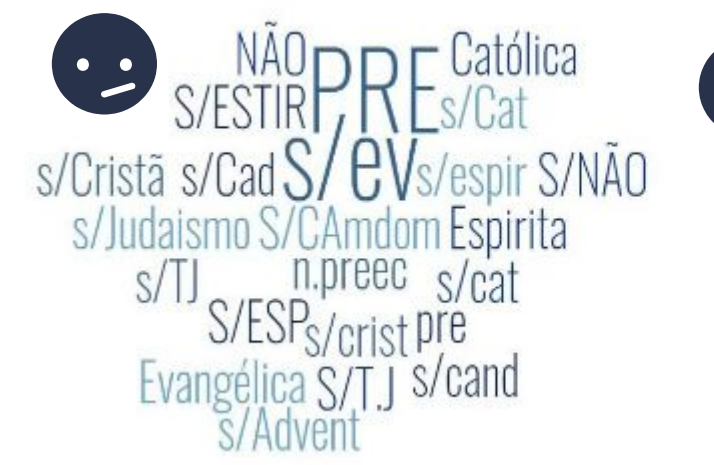

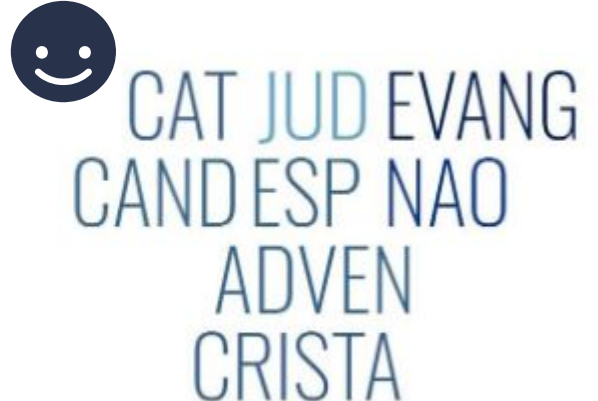

Valores distintos encontrados na coluna "religião" do dataset CEAM, antes da limpeza de dados (à esquerda) e depois da limpeza de dados (à direita)

### **De quantas formas pode-se escrever a palavra Católica?**

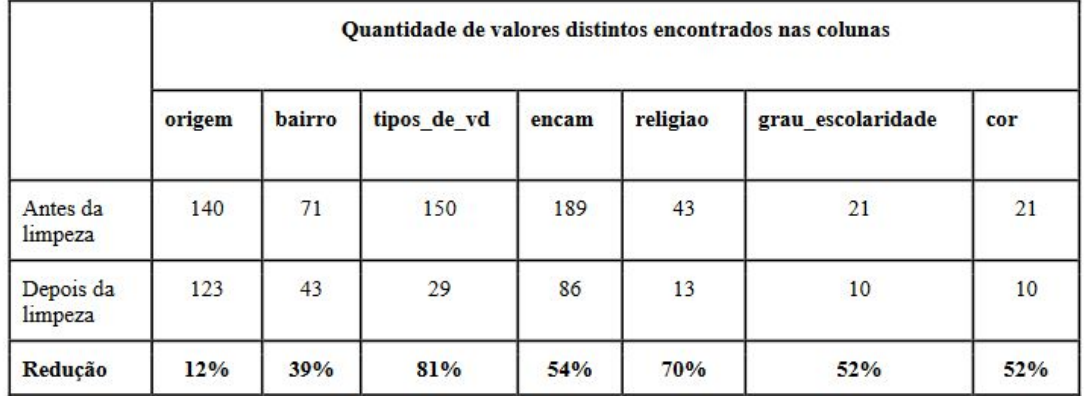

Redução substancial dos valores distintos para a representação dos dados existentes nas colunas da tabela *cadastro\_ceam\_atual* após a limpeza dos dados

### **De quantas formas pode-se escrever a palavra Católica?**

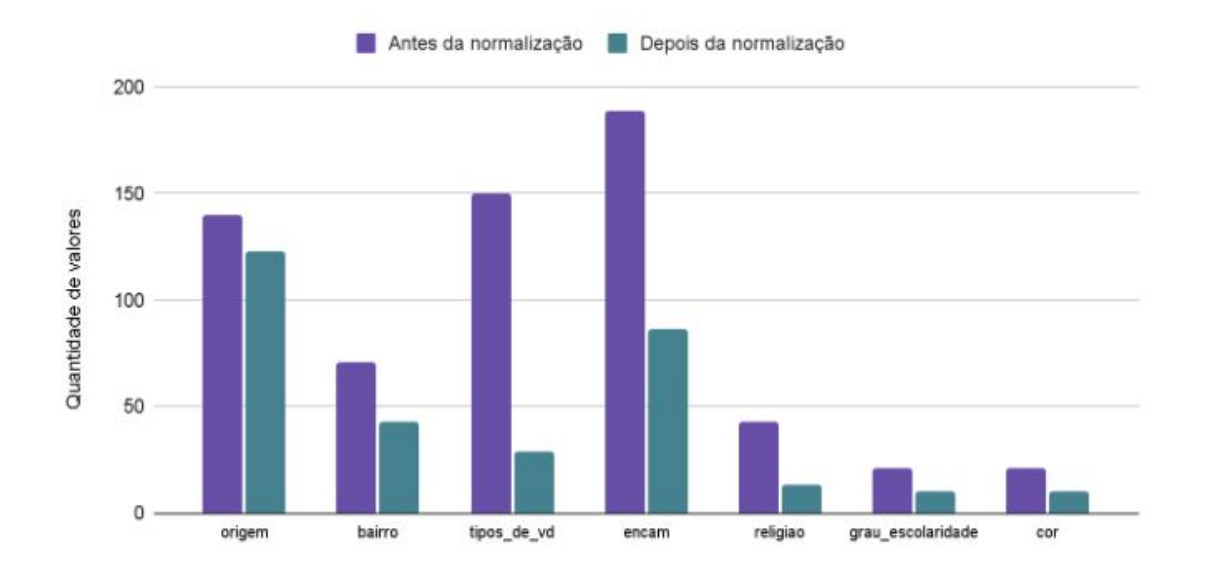

Redução substancial dos valores distintos para a representação dos dados existentes nas colunas da tabela *cadastro\_ceam\_atual* após a limpeza dos dados

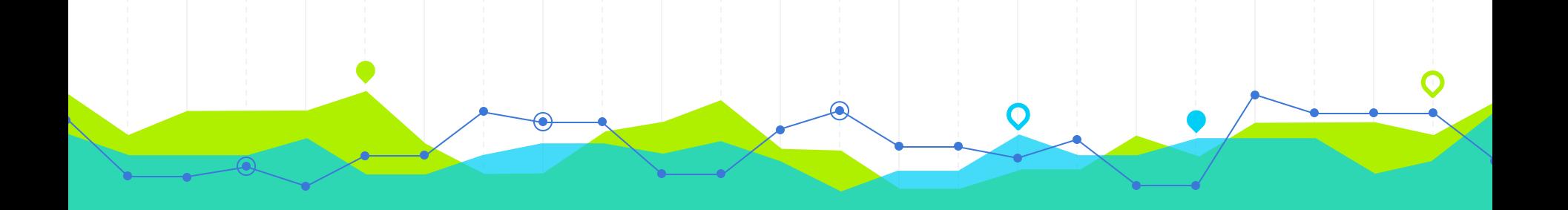

## **Transformação dos dados 6**

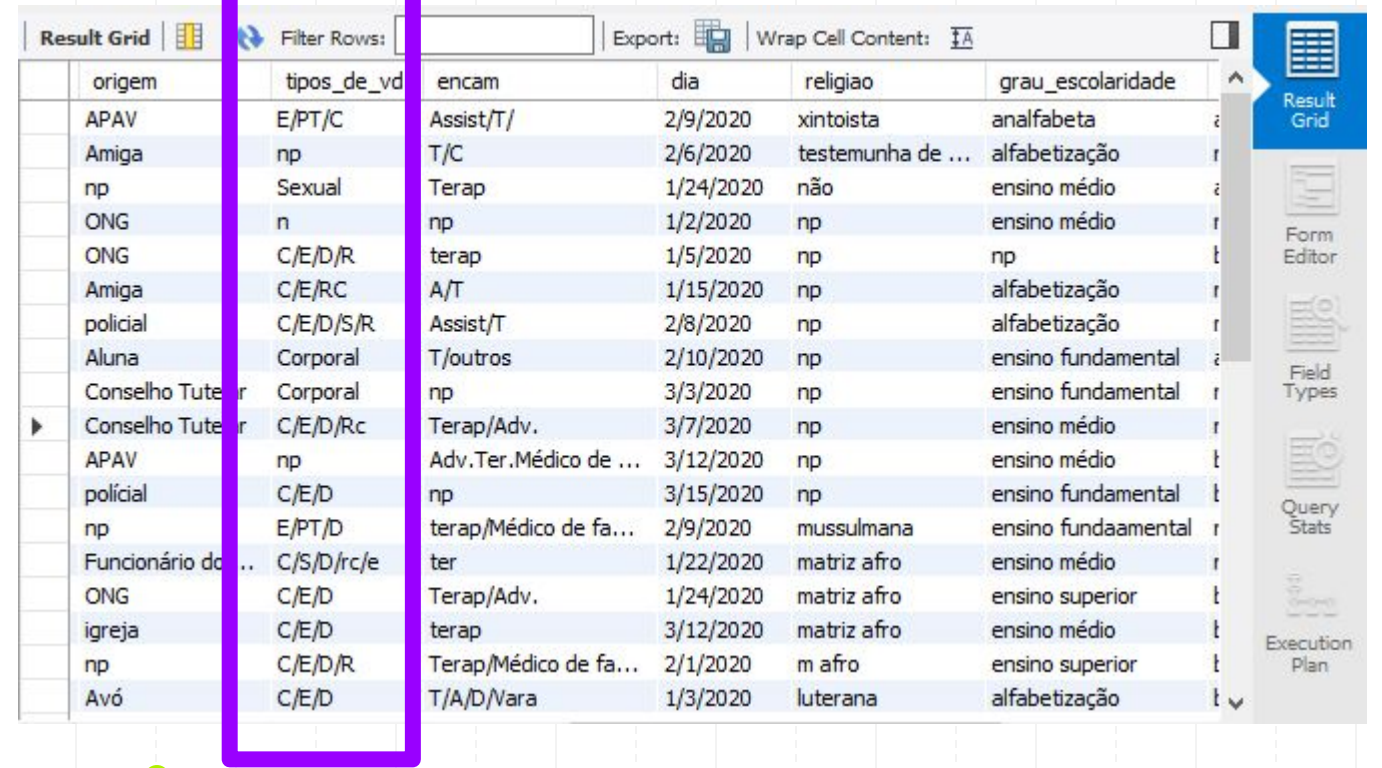

 $\hat{\boldsymbol{\alpha}}$ 

∩

### **Formato das colunas "corp', "emo", "dig", "rec" e "sex" depois do processo de transformação**

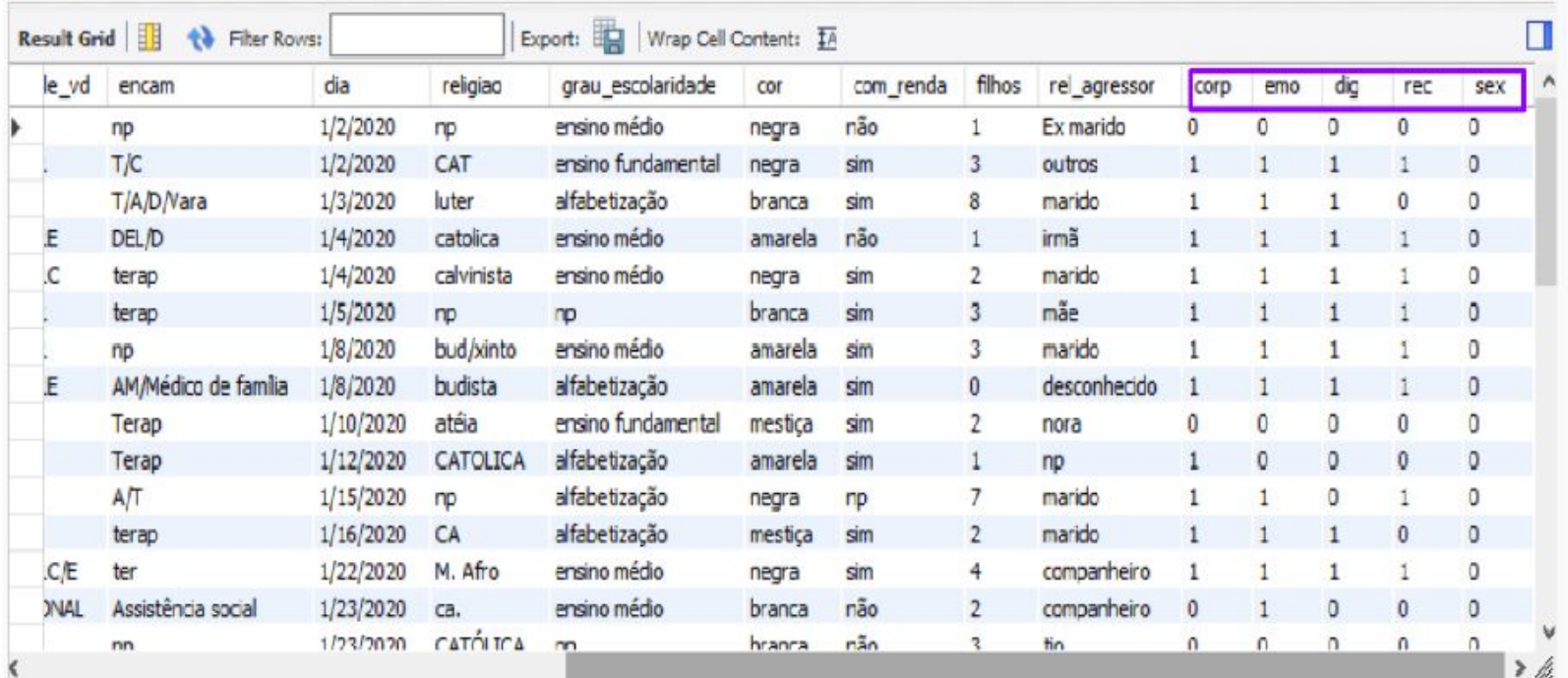

43

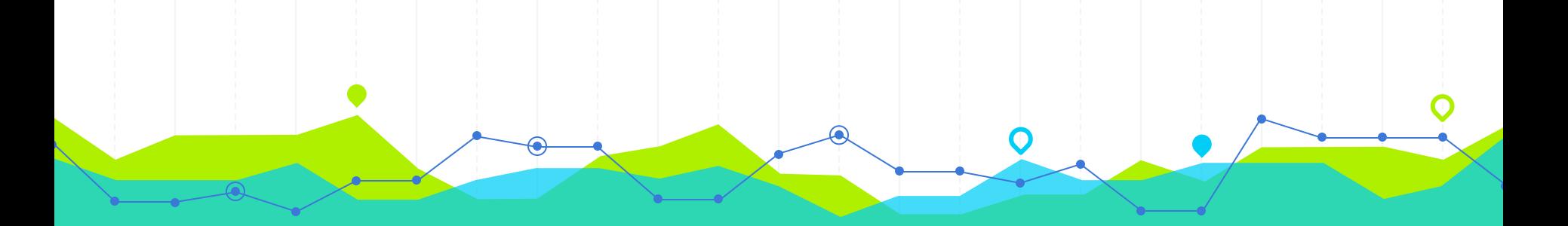

### Entrega de um dashboard interativo

#### [Dashboards Google Data Studio](https://datastudio.google.com/u/0/reporting/efaaf8ce-84e3-4ccb-ac55-9d576110cc07/page/ifoJC)

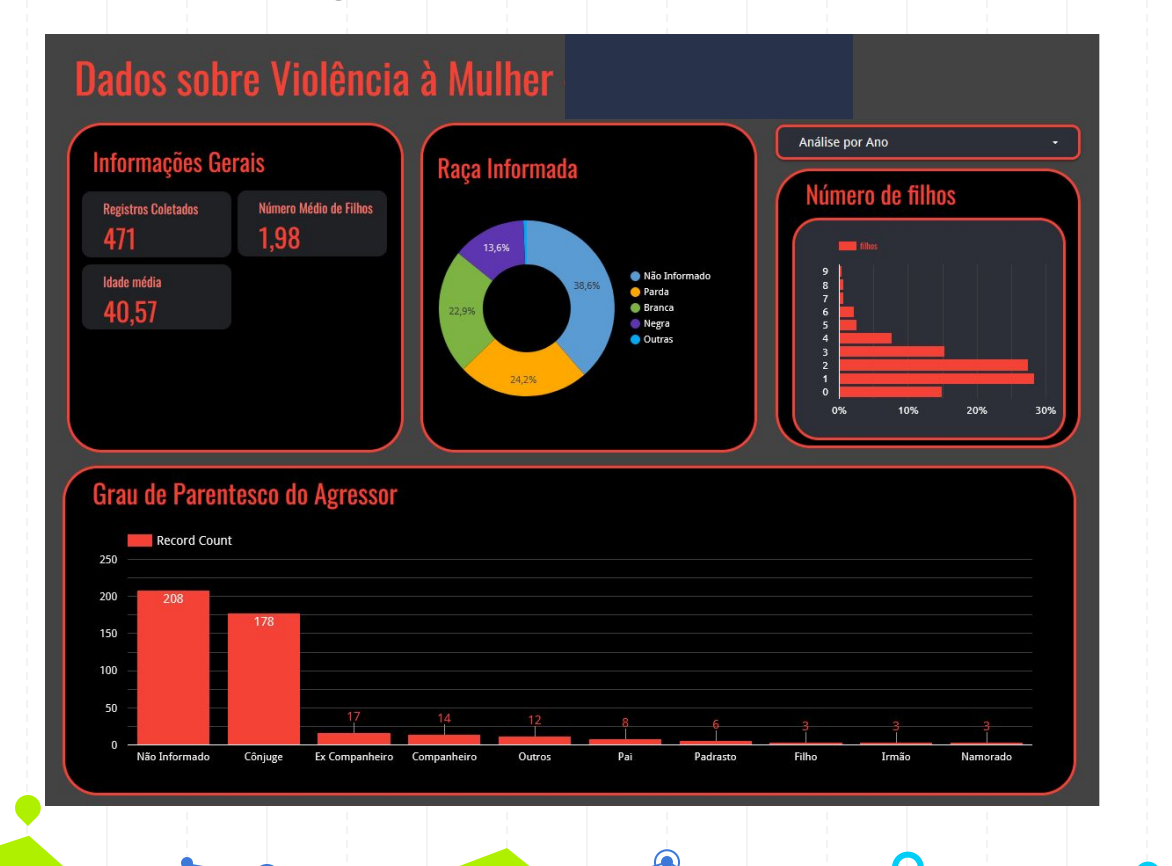

#### [Dashboards Google Data Studio](https://datastudio.google.com/u/0/reporting/efaaf8ce-84e3-4ccb-ac55-9d576110cc07/page/ifoJC)

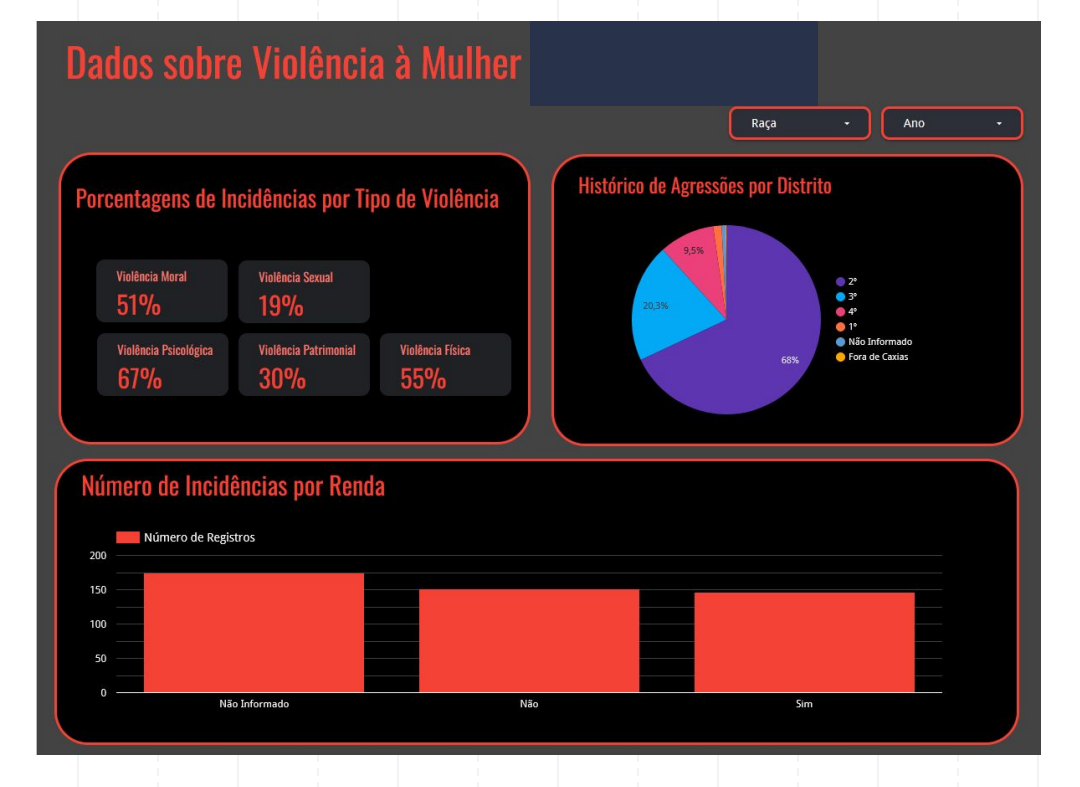

⋒

 $\bullet$ 

46

#### [Dashboards Google Data Studio](https://datastudio.google.com/u/0/reporting/efaaf8ce-84e3-4ccb-ac55-9d576110cc07/page/ifoJC)

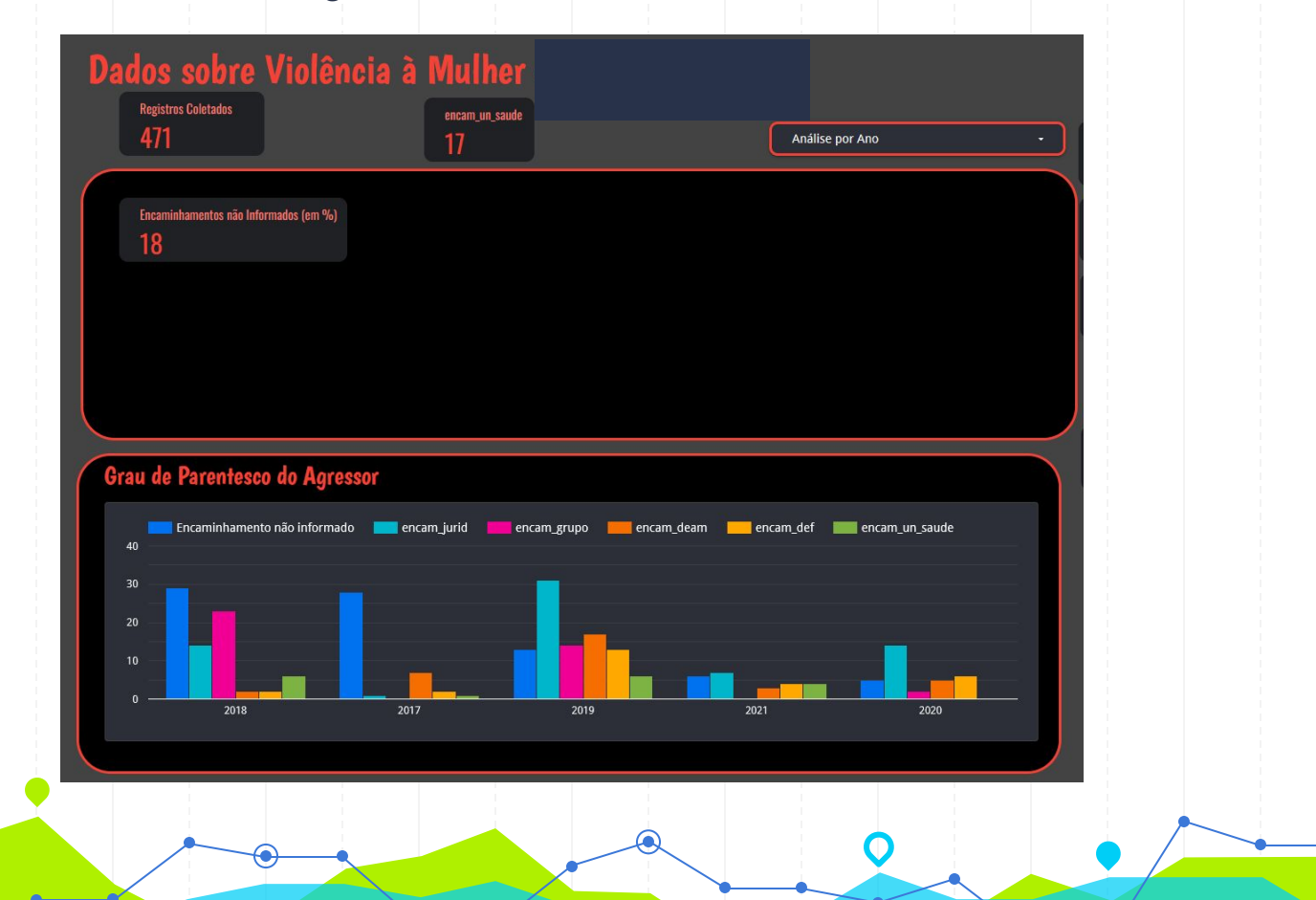

# **OBRIGADA!**

### **Perguntas?**

Você pode me encontrar em

@lubritolubrit / [sabritoluciana@gmail.com](mailto:sabritoluciana@gmail.com)

[https://sol.sbc.org.br/livros/index.php/sbc/catalog/downloa](https://sol.sbc.org.br/livros/index.php/sbc/catalog/download/78/335/592-1?inline=1)

[d/78/335/592-1?inline=1](https://sol.sbc.org.br/livros/index.php/sbc/catalog/download/78/335/592-1?inline=1)

48